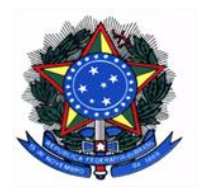

Universidade Federal do Espírito Santo Centro de Ciências Agrárias e Engenharias Conselho Departamental

## **DECISÃO Nº 64/2024**

O CONSELHO DEPARTAMENTAL DO CENTRO DE CIÊNCIAS AGRÁRIAS E ENGENHARIAS DA UNIVERSIDADE FEDERAL DO ESPÍRITO SANTO, EM SUA SESSÃO ORDINÁRIA, REALIZADA NO DIA DOZE DE JUNHO DE DOIS MIL E VINTE E QUATRO, DECIDIU, POR UNANIMIDADE, EM FACE AO RELATO E PARECER FAVORÁVEL DA CONSELHEIRA CÍNTIA DOS SANTOS BENTO, ACOLHIDO PELA COMISSÃO DE PESQUISA E EXTENSÃO, **APROVAR** O AFASTAMENTO DO PAÍS DA PROFESSORA ROBERTA DE LIMA VALENÇA, COM ÔNUS/AGÊNCIA FINANCIADORA, PARA PARTICIPAR DO 2024 *ASAS-CSAS-WSASAS ANNUAL MEETING*, A SER REALIZADO NO CANADÁ, EM CALGARY/ALBERTA, NO PERÍODO DE 21 A 25 DE JULHO DE 2024, SENDO DE 19 A 26 DE JULHO DE 2024 O PERÍODO COM TRÂNSITO INCLUSO. TUDO CONFORME CONSTA NO **PROCESSO DIGITAL Nº 23068.026968/2024-62**.

SALA DAS SESSÕES, 12 DE JUNHO DE 2024.

LOUISIANE DE CARVALHO NUNES Presidente do Conselho Departamental do CCAE/Ufes

Alto Universitário s/nº, Guararema – 29500-000 – Alegre/ES. Telefones: +55 (28) 3552.8774 / 8991 E-mail: **[secretaria.ccae@ufes.br](mailto:secretaria.ccae@ufes.br)** Home Page: **[www.alegre.ufes.br](http://www.alegre.ufes.br/)**

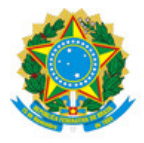

## UNIVERSIDADE FEDERAL DO ESPÍRITO SANTO

## **PROTOCOLO DE ASSINATURA**

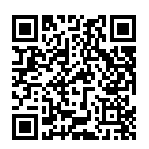

O documento acima foi assinado digitalmente com senha eletrônica através do Protocolo Web, conforme Portaria UFES nº 1.269 de 30/08/2018, por LOUISIANE DE CARVALHO NUNES - SIAPE 1456019 Diretor do Centro de Ciências Agrárias e Engenharias Centro de Ciências Agrárias e Engenharias - CCAE Em 13/06/2024 às 11:48

Para verificar as assinaturas e visualizar o documento original acesse o link: https://api.lepisma.ufes.br/arquivos-assinados/937769?tipoArquivo=O